# <span id="page-0-0"></span>System-Level Programming

### 28 Programs and Processes – UNIX

#### J. Kleinöder, D. Lohmann, V. Sieh, P. Wägemann

Lehrstuhl für Informatik 4 Systemsoftware

Friedrich-Alexander-Universität Erlangen-Nürnberg

Summer Term 2024

<http://sys.cs.fau.de/lehre/ss24>

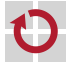

### <span id="page-1-0"></span>Example: UNIX

Overview:

П

fork: creates new processes

exit: terminates a process

waitpid: waits for the termination of a process

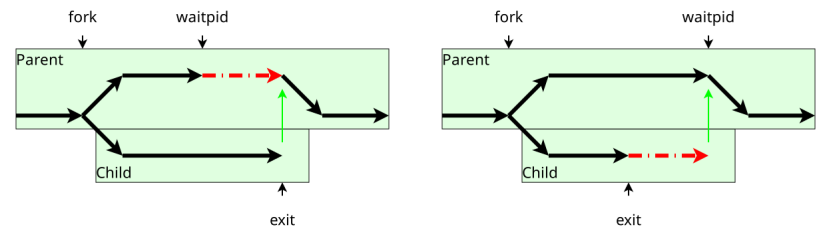

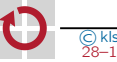

### Programming Interface

Duplicating the currently running process #include <unistd.h>

```
pid_t fork(void);
```
Termination of the currently running process #include <stdlib.h>

```
void exit(int status);
```
Waiting for the termination of a different process #include <sys/types.h> #include <sys/wait.h>

pid\_t waitpid(pid\_t pid, int \*status, int options);

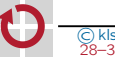

#### Example

```
pid_t pid, ret;
int status;
pid = fork();
switch (pid) {
case -1: /* Error */
    perror("fork");
    exit(1);case 0: /* Child */
    do_child_work();
    exit(13);
default: /* Parent */
    do_parent_work();
    ret = waitpid(pid, & status, 0);/*
     * In case of no error:
     * ret == pid
     * WIFEXITED(status) == 1
     * WEXITSTATUS(status) == 13
     */
    break;
}
```
28–5

#### The child process is a copy of the parent process

- same program
- same data (contents of variables)
- same program counter
- same current and root directories
- same opened files
- Only difference ⊓
	- different process IDs
	- returned value of fork

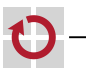

П

28–6

## Execution of Programs

The program that is executed by a process can be replaced by an other program:

```
#include <unistd.h>
```

```
int execv(const char *path, char *argv[]);
int execl(const char *path, char *arg0, ...);
```
Example:

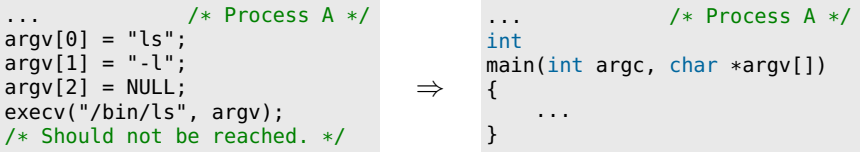

The previously running program is terminated, the new one is started.

Only the program is replaced. It is still the same process that is running!

28-Prozesse-Unix en 28-Prozesse-Unix\_en

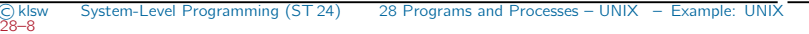

### Starting a Program

Example: Starting of the program ./prog with parameters -a and -b

```
... as a foreground process:
```

```
pid_t pid;
```

```
pid = fork():
switch (pid) {
case -1: /* Error */
    perror("fork");
    exit(EXIT_FAILURE);
```

```
case 0: /* Child */
    execl("./prog", "prog",
            "-a", "-b", NULL);
    perror("./prog");
    exit(EXIT_FAILURE);
```

```
default: /* Parent */
    waitpid(pid, NULL, 0);
    break;
```

```
... as a background process:
pid_t pid;
pid = fork():
switch (pid) {
case -1: /* Error */
    perror("fork");
    exit(EXIT_FAILURE);
```

```
case 0: /* Child */
    execl("./prog", "prog",
            "-a", "-b", NULL);
    perror("./prog");
    exit(EXIT_FAILURE);
```

```
default: /* Parent */
    /* No "waitpid" here! */
    break;
}
```
■

}

 $\overline{\mathrm{e}}$